# R workflow integration by example: studying daily mobility

Geographers interested in mobility patterns and spatial practices need to process a wide variety of objects and to compute a wide variety of spatio-temporal measurements.

Formerly they needed to manipulate several software packages. With R it is now possible to manipulate all kinds of geographical and non geographical information within the same platform.

Municipal base map Household travel survey From base map to adjacency matrix From table of trips to table of trips and activities

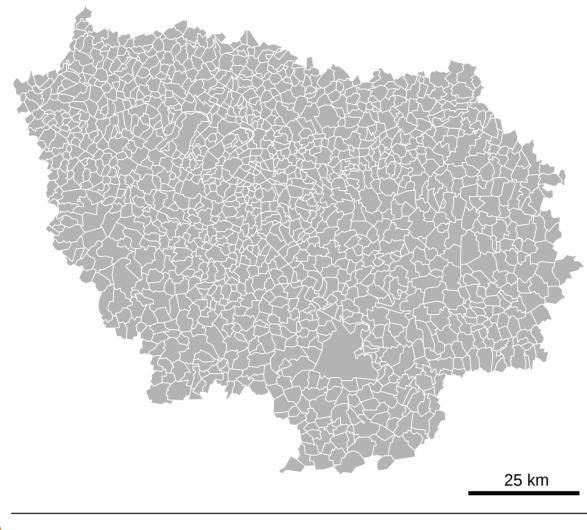

With sp, spdep and maptools packages, the municipalities base map is transformed into an adjacency matrix.

No need for a specific GIS software package, neither for computation nor for cartographic representation.

|        | MUNI 1 | MUNI 2 | MUNI 3 | MUNI 4 | <br>MUNI n |
|--------|--------|--------|--------|--------|------------|
| MUNI 1 | 0      | 1      | 0      | 1      | 0          |
| MUNI 2 | 1      | 0      | 1      | 0      | 1          |
| MUNI 3 | 0      | 1      | 0      | 0      | 0          |
| MUNI 4 | 1      | 0      | 0      | 0      | 0          |
|        |        |        |        |        |            |
| MUNI n | 0      | 1      | 0      | 0      | 0          |

Source: Institut d'Aménagement et d'Urbanisme d'Île-de-France, Communes simplifiées, 2008

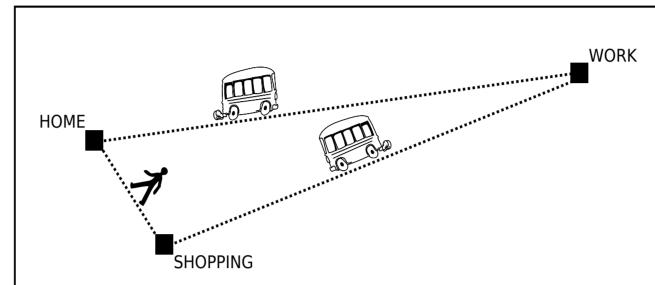

The table of trips is transformed into a table with all the trips and activities made during the sampled day, inserting in-between activities.

Specific problems of temporal data manipulation are solved by using the chron package.

|        | Purpose<br>at origin | Purpose at destination | Mode of transport | Hour of<br>departure | Hour of<br>arrival |            | Туре     | Start | End   |
|--------|----------------------|------------------------|-------------------|----------------------|--------------------|------------|----------|-------|-------|
| TRIP 1 | Home                 | Work                   | Bus               | 9:00                 | 9:30               | Activity 1 | Home     | 4:00  | 9:00  |
|        | поше                 | VVOIK                  | DUS               | 9.00                 | 9.30               | Activity 2 | Work     | 9:30  | 18:00 |
| TRIP 2 | Work                 | Shopping               | Bus               | 18:00                | 18:30              |            | - ·      |       |       |
| TRIP 3 | Shopping             | Home                   | Walking           | 19:30                | 19:40              | Activity 3 | Shopping | 18:30 | 19:30 |
|        | Chepping             | . ionio                |                   | 10.00                |                    | Activity 4 | Home     | 19:40 | 4:00  |
|        |                      |                        |                   |                      |                    |            |          |       |       |

Source: Direction Régionale de l'Équipement d'Île-de-France, Enquête Globale Transport 2001-2002

### From adjacency matrix to topological distances

| MUNI 1 | MUNI 2           | MUNI 3                   | MUNI 4                                |                                                                                       | MUNI n                                          |
|--------|------------------|--------------------------|---------------------------------------|---------------------------------------------------------------------------------------|-------------------------------------------------|
| 0      | 1                | 0                        | 1                                     |                                                                                       | 0                                               |
| 1      | 0                | 1                        | 0                                     |                                                                                       | 1                                               |
| 0      | 1                | 0                        | 0                                     |                                                                                       | 0                                               |
| 1      | 0                | 0                        | 0                                     |                                                                                       | 0                                               |
|        |                  |                          |                                       |                                                                                       |                                                 |
| 0      | 1                | 0                        | 0                                     |                                                                                       | 0                                               |
|        | 0<br>1<br>0<br>1 | 0 1<br>1 0<br>0 1<br>1 0 | 0 1 0<br>1 0 1<br>0 1 0<br>1 0<br>1 0 | 0   1   0   1     1   0   1   0     0   1   0   0     1   0   0   0     1   0   0   0 | 0 1 0 1   1 0 1 0   0 1 0 0   1 0 0 0   1 0 0 0 |

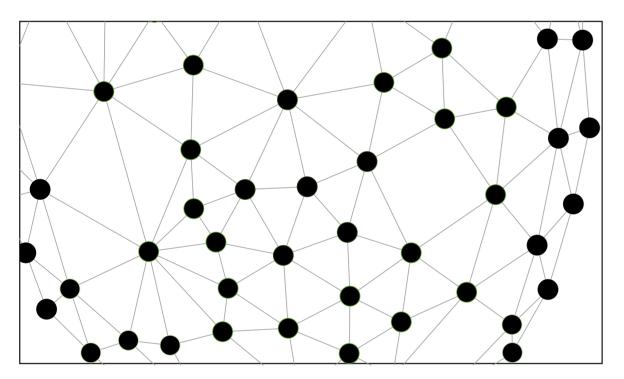

With the igraph package, the adjacency matrix is transformed into an undirected graph. Then **shortest path** from each vertex (i.e. municipality) to each other is computed, creating a 1300\*1300 matrix, which is a matrix of **topological distances**.

## From table of trips and activities to STS format

|            | State         | Start | End   |
|------------|---------------|-------|-------|
| Activity 1 | Home          | 4:00  | 9:00  |
| Trip 1     | Home-Work     | 9:00  | 9:30  |
| Activity 2 | Work          | 9:30  | 18:00 |
| Trip 2     | Work-Shopping | 18:00 | 18:30 |
| Activity 3 | Shopping      | 18:30 | 19:30 |
| Trip 3     | Shopping-Home | 19:30 | 19:40 |
|            |               |       |       |

The **table of trips and activities** (*n<sub>i</sub>* rows for each individual) is transformed into a "state-sequence" format :

- rows are sequences of trips and activities realized during 24 hours (1 row for each individual)
- columns are 5 minuts time slots dividing the 24 hours of the day

No need for a specific graph software package, neither for computation nor for representation.

### Activity 4 ноте 19:40 04:00

4:00 4:05 4:10 4:15 ... 9:00 9:05 ... 3:55 4:00 Home Home Home ... Trip ... Home Individual 1 Home Home Home ... Work ... Home Individual 2 ...

## From topological distances to classes of distance

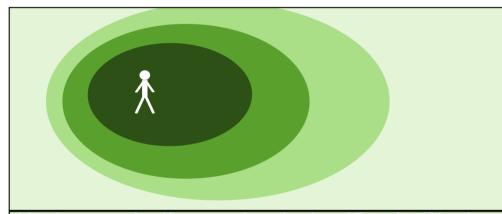

Topological distances are then used to compute a relative zonal classification. This classification is peculiar to each individual, based on the distance from his/her home municipality.

**Classification by topological distance** 

ex. Bourg-la-Reine inhabitants

Home municipality *dist* = 0

Adjacent municipality dist = 1

Faraway municipality *dist* > 3

Nearby municipality *dist* = [2; 3]

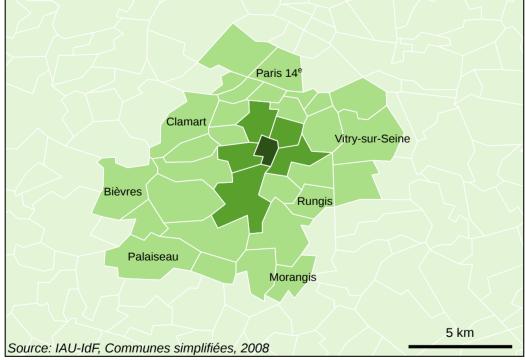

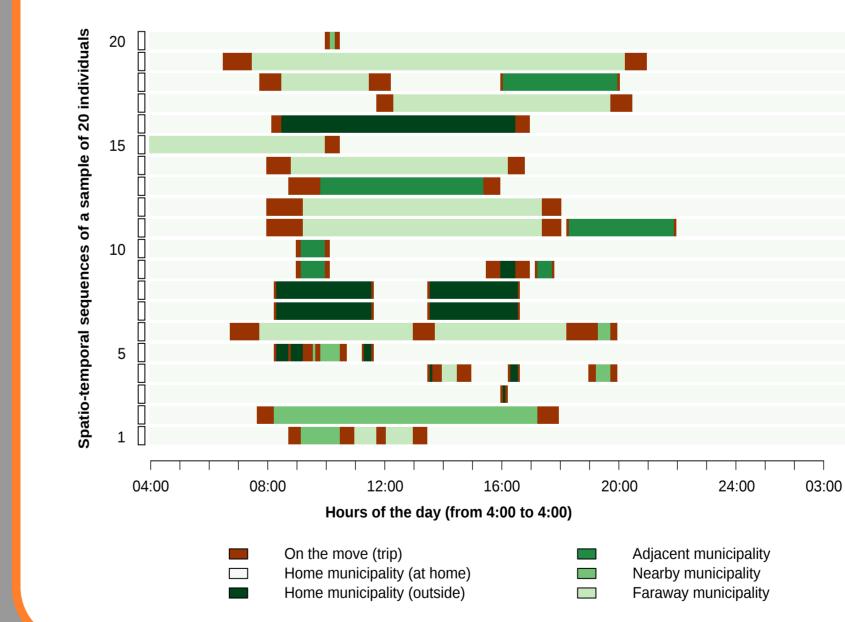

## From STS format to TraMineR sequences

The TraMineR pakage is used to create and handle **spatio**temporal sequences.

The relative classification of distances helps defining individuals' mobility states in a 6 modalities typology, mixing places and activities.

## RESULTS

Two kinds of sequential measures are computed to prepare a **classification** of **individuals' patterns of mobility**: 1/ time spent in each state 2/ sequential turbulence

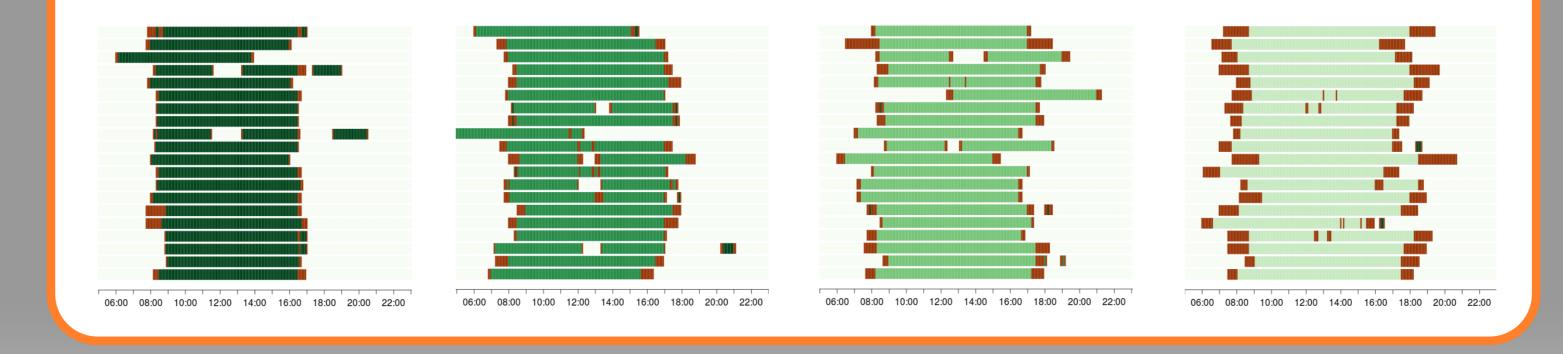

1<sup>e</sup> Rencontres R, BoRdeaux, 2-3- juillet 2012 INRIA, Université de Bordeaux, Institut de Mathématiques de Bordeaux

Hadrien COMMENGES - Université Paris Diderot-Paris 7 UMR 8504 Géographie-cités hcommenges@parisgeo.cnrs.fr

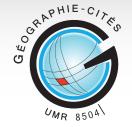